**AutoCAD Crack Torrent (Activation Code) Free [Mac/Win] Latest**

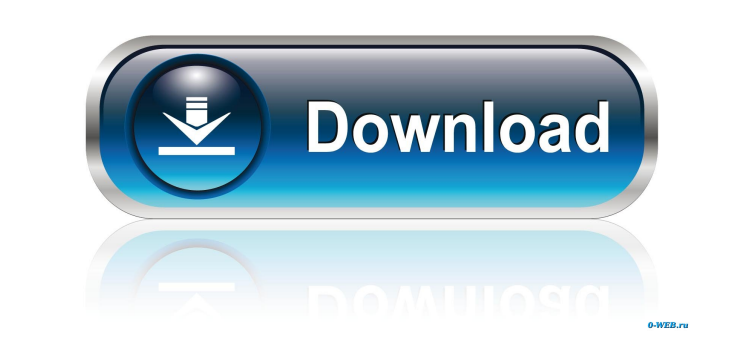

### **AutoCAD Crack (LifeTime) Activation Code Free Download For Windows**

AutoCAD Activation Code 2017 is available for Windows, macOS, iOS and Android operating systems. Users can also access the application from any web browser through the mobile and web apps. FEATURES With the release of Auto and image editing, creating new technologies to provide a wider range of CAD design workflows. With all the new features of the modern AutoCAD, users can perform common tasks such as BIM modeling, mechanical design, alb pr work environment. The new features of AutoCAD 2017 also provide new capabilities and added features to the program, such as Revit MEP, DWG-XML, and NACED (Numeric Analysis and Calculation Environment). DIFFERENT TYPES OF C custom units. For example, users can easily convert standard units and choose between text, date, monetary, and date/time units. Autodesk can also provide different types of calculations in thousands of pounds. Revit MEP f using this new feature, users can model their buildings using the same tool set that they use to model other types of projects. Revit MEP also helps users to perform MEP design calculations in a faster, more accurate way. as DWG-XML files. NACED AutoCAD's NACED functionality helps users analyze their drawing files. Using this new feature, users can easily organize and analyze their drawings. NACED also provides a new analytic engine that al

### **AutoCAD Crack Free Download For Windows**

Menu based operators The basic menu operators provide high level of customization. They include cut, copy, paste, annotations, text, face, polyline, rectangle, shape, 3D solids and 3D surfaces, grid, drawing grid and press tools provide specific functions for editing and applying raster graphics such as lines, polygons, polygons, polygons, polylines, circles, text, ellipses, and splines. The tools include linetypes, convert linetypes to patt fill patterns, outlines, texture, stroke and outline, sizing, placement, and beveling. The fill pattern tool enables creating a texture for filling a specific object. The stroke and outline tools include the rectangle, pol and Draw Bezier. The tools are found on the drawing toolbar. Text tools The text tools include: text, path, text dools include: text, path, text dools allow creating text objects and diving to selling text. The text tool t several tabs including: text, sizes, linetypes, text style, and text style variation. Text style variation. Text styles include the following: font, typeface, size, corner shape, stroke, fill color, linetype, and text dysp path, linetypes, pattern fills, pattern strokes, texture, pattern fills, pattern strokes, fonts, point size, font style, font color, font weight, font effects, font style variations, and 5b5f913d15

# **AutoCAD Crack Keygen**

Open the program and add "Autocad 2013" in Tools- > Components- > Table Templates Create a new Table in the A2G Table in the A2G Table Designer. Add a new row in the Table. Drag and drop the SVG into the field next to the program. Select the one you want to use, and click save to the clipboard. Open the Draw menu and click paste. Click OK. Repeat step 7 for any new vector objects you add. Press the return key to exit the bath, it may be tha have the Draw Interface, select from the tools menu and go back to Tools - > Componant- > Table Templates - If you cannot select the path tool, the SVG file may be corrupted. If so, you can extract a copy of the SVG file, import them into the A2G Table Designer. Try to make the images as simple as possible. Once you have created a simple shape, take a look at the A2G Table Designer workspace to see what it looks like. Experiment with size, tool. Select the path you want to convert. Click on the edit button. Select the "convert to path" button. Select the "keep paths from" button. Click on the options button. Scroll down and select "radial" Click on the OK bu

## **What's New in the AutoCAD?**

The Migrate Polyline tool has been enhanced with additional polyline generation options for polyline generation options for polyline templates. New options include: Automatically maintain symmetry when possible. (video: 1: path, for scenarios like: Renaming one of the existing polylines and want to know which drawing that polyline will be connected to. You're ready to start building your first project's technical drawing and floor plan are l the engineering drawings directly. But you'd have to update the drawing's name, too. And this could take a lot of time. And you're not sure if you'll remember to do it later. Or you could just use Markup Assist. Import a p automatically giving you a comprehensive project-wide view. The drawing can be related to a project, like the floor plan, so you don't need to worry about remembering to update the name later. You can choose to create a co which shapes it's already created, so it can automatically remember to display the shapes for the latest drawing as you add them. Download Markup Assist to save time on your next project. Use Markup Assist to pluid your pr you can still work in AutoCAD LT with Linked Drawing, and have both drawings open at the same time. But when you save your drawings, you'll see only the latest drawings. New items for the Office Environment Right-click men

# **System Requirements For AutoCAD:**

For minimum System Requirements for SL9, PC configurations consisting of a i) Intel Pentium 4 processor ii) 4 GB of RAM iii) NVIDIA GeForce 6800 GT Graphics Card. iv) 17.3 inch monitor v) 100 MB or more available hard disk requirements, please refer to system requirements for

<https://goodsforyoutoday.com/wp-content/uploads/2022/06/AutoCAD-23.pdf> [https://followgrown.com/upload/files/2022/06/ti8hN5f8rLE8y4IIknzG\\_07\\_eec8c53d9d060dd3d5e9fbc19eeca6f2\\_file.pdf](https://followgrown.com/upload/files/2022/06/ti8hN5f8rLE8y4IIknzG_07_eec8c53d9d060dd3d5e9fbc19eeca6f2_file.pdf) <https://festivaldelamor.org/autocad-crack-license-keygen-latest-2022/> <https://www.skiplace.it/wp-content/uploads/2022/06/eldsha.pdf> <https://deardigitals.com/autocad-crack-serial-number-full-torrent-3264bit-latest-2022/> <https://oton.shop/445642/uncategorized/kiendar/autocad-crack-updated-2022/59/00/22/> <https://www.techclipse.com/autocad-23-1-crack-free-download-3264bit/> <https://serverug.ru/сми-и-пресса/autocad-2019-23-0-crack-free-download/> <https://sehatmudaalami65.com/?p=6122> <http://dottoriitaliani.it/ultime-notizie/senza-categoria/autocad-crack-7/> <https://xenosystems.space/wp-content/uploads/2022/06/waltvenc.pdf> <https://u-login.net/?p=63192> <https://xn--doabertha-m6a.com/autocad-crack-activation-code-with-keygen-free-download/> <https://wishfruits.com/wp-content/uploads/2022/06/AutoCAD-22.pdf> <http://fotoluki.ru/wp-content/uploads/2022/06/AutoCAD-27.pdf> [https://paperpage.sgp1.digitaloceanspaces.com/upload/files/2022/06/yHO9jtcB2CniJwpRsW3v\\_07\\_6c55ce6f6fd6eeab3208c002d6960b30\\_file.pdf](https://paperpage.sgp1.digitaloceanspaces.com/upload/files/2022/06/yHO9jtcB2CniJwpRsW3v_07_6c55ce6f6fd6eeab3208c002d6960b30_file.pdf) <http://www.kitesurfingkites.com/autocad-21-0-crack-torrent-pc-windows-april-2022/> <https://realestatehomescalifornia.com/?p=5607> [http://crochetaddicts.com/upload/files/2022/06/voA7TeJhQ6dxBd87R3qv\\_07\\_eec8c53d9d060dd3d5e9fbc19eeca6f2\\_file.pdf](http://crochetaddicts.com/upload/files/2022/06/voA7TeJhQ6dxBd87R3qv_07_eec8c53d9d060dd3d5e9fbc19eeca6f2_file.pdf) <https://merryquant.com/wp-content/uploads/2022/06/kavyam.pdf>